# Package 'WhatIf'

July 25, 2017

<span id="page-0-0"></span>Title Evaluate Counterfactuals

Version 1.5-9

Date 2017-07-25

Description Inferences about counterfactuals are essential for prediction, answering what if questions, and estimating causal effects. However, when the counterfactuals posed are too far from the data at hand, conclusions drawn from well-specified statistical analyses become based largely on speculation hidden in convenient modeling assumptions that few would be willing to defend. Unfortunately, standard statistical approaches assume the veracity of the model rather than revealing the degree of model-dependence, which makes this problem hard to detect. WhatIf offers easy-to-apply methods to evaluate counterfactuals that do not require sensitivity testing over specified classes of models. If an analysis fails the tests offered here, then we know that substantive inferences will be sensitive to at least some modeling choices that are not based on empirical evidence, no matter what method of inference one chooses to use. WhatIf implements the methods for evaluating counterfactuals discussed in Gary King and Langche Zeng, 2006, ``The Dangers of Extreme Counterfactuals,'' Political Analysis 14 (2) <DOI:10.1093/pan/mpj004>; and Gary King and Langche Zeng, 2007, ``When Can History Be Our Guide? The Pitfalls of Counterfactual Inference,'' International Studies Quarterly 51 (March) <DOI:10.1111/j.1468-2478.2007.00445.x>.

License GPL  $(>= 3)$ 

URL <http://gking.harvard.edu/whatif>

BugReports <https://github.com/IQSS/WhatIf/issues>

**Depends**  $R (= 2.3.1)$ 

**Imports** lpSolve, pbmcapply, Zelig  $(>= 5.0-17)$ 

Suggests testthat

RoxygenNote 6.0.1

NeedsCompilation no

<span id="page-1-0"></span>2 peacect that the contract of the contract of the contract of the contract of the contract of the contract of the contract of the contract of the contract of the contract of the contract of the contract of the contract of

```
Author Christopher Gandrud [aut, cre],
      Gary King [aut],
      Ben Sabath [ctb],
      Heather Stoll [aut],
      Langche Zeng [aut]
```
Maintainer Christopher Gandrud <zelig.zee@gmail.com>

Repository CRAN

Date/Publication 2017-07-25 11:36:40 UTC

## R topics documented:

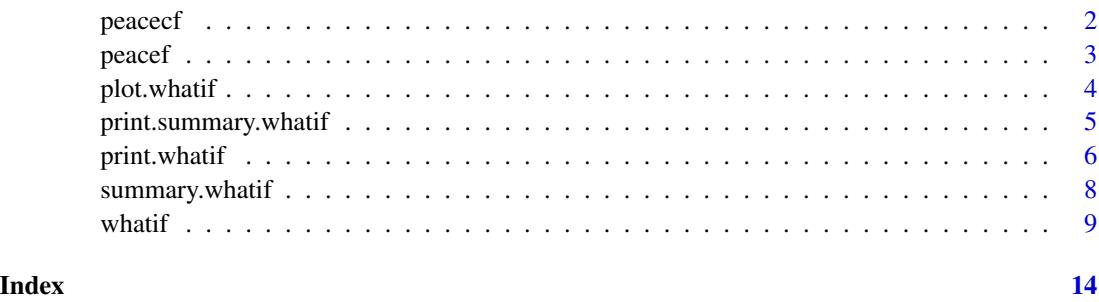

peacecf *Counterfactual Replication Data from King and Zeng 2006b*

#### Description

This data set is one of two that together allow the replication of the analysis in section 2.4 of King and Zeng 2006b. It contains data on 122 *counterfactuals* derived by King and Zeng 2006b from the factual Doyle and Sambanis 2000 data set, peacef. It should be used in conjunction with the latter.

#### Usage

data(peacecf)

#### Format

A data frame with dimensions 122-by-11. Columns are covariates and rows are data points (or units). The covariates are as in peacef with the exception of the key causal variable, untype4, which is transformed to 1 - untype4.

#### Source

King and Zeng 2006b

#### <span id="page-2-0"></span> $p$ eacef  $\overline{3}$

#### References

King, Gary and Langche Zeng. 2006. "When Can History Be Our Guide? The Pitfalls of Counterfactual Inference." *International Studies Quarterly* 51 (March).

Doyle, Michael W. and Nicholas Sambanis. 2000. "International Peacebuilding: A Theoretical and Quantitative Analysis." *American Political Science Review* 94, no.4: 779–801.

peacef *Factual Replication Data from King and Zeng 2006b*

#### Description

This data set is one of two that together allow the replication of the analysis in section 2.4 of King and Zeng 2006b. It contains *factual* data from Doyle and Sambanis 2000 on 124 post-WWII civil wars. It should be used in conjunction with the data set of counterfactuals derived from it, peacecf.

#### Usage

data(peacef)

#### Format

A data frame with dimensions 124-by-11. Columns are covariates and rows are data points (or units). The covariates are decade, wartype, logcost, wardur, factnum, factnumsq, trnsfcap, untype4, treaty, develop, and exp, in that order.

#### Source

King and Zeng 2006b

#### References

King, Gary and Langche Zeng. 2006. "When Can History Be Our Guide? The Pitfalls of Counterfactual Inference." *International Studies Quarterly* 51 (March).

Doyle, Michael W. and Nicholas Sambanis. 2000. "International Peacebuilding: A Theoretical and Quantitative Analysis." *American Political Science Review* 94, no.4: 779–801.

<span id="page-3-1"></span><span id="page-3-0"></span>

#### Description

Generates a cumulative frequency plot of distances from an object of class "whatif". The cumulative frequencies (the fraction of rows in the observed data set with either Gower or (squared) Euclidian distances to the counterfactuals less than the given value on the horizontal axis) appear on the vertical axis.

#### Usage

## S3 method for class 'whatif'  $plot(x, type = "f", number = NULL, eps = FALSE, ...)$ 

#### Arguments

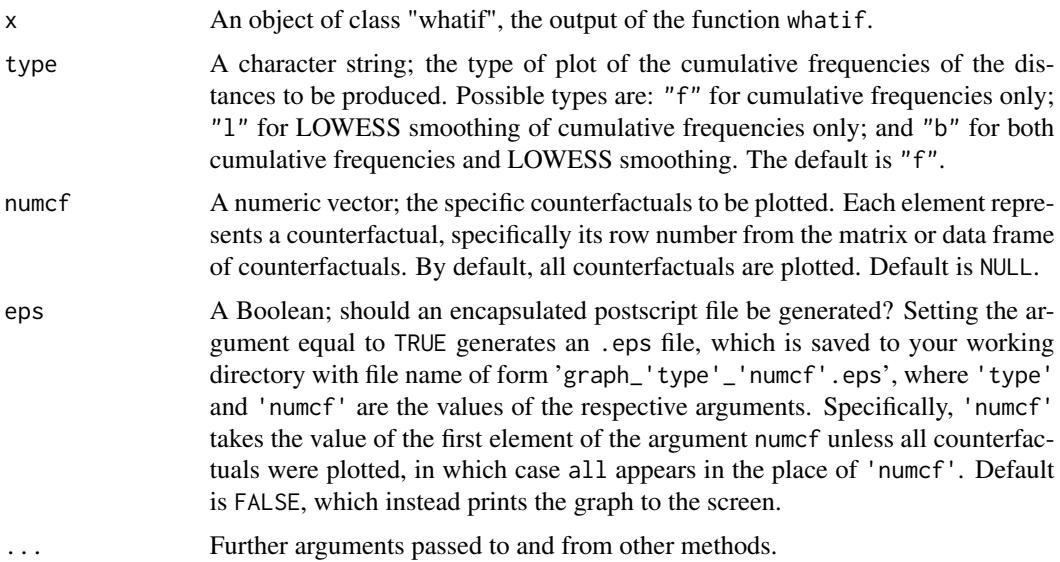

#### Details

LOWESS scatterplot smoothing using the function lowess is plotted in blue. Counterfactuals in the convex hull are plotted with a solid line and counterfactuals outside of the convex hull with a dashed line.

#### Value

A graph printed to the screen or an encapsulated postscript file saved to your working directory. In the latter case, the file name has form 'graph\_'type'\_'numcf'.eps', where 'type' and 'numcf' are the values of the respective arguments.

#### <span id="page-4-0"></span>Author(s)

Stoll, Heather <hstoll@polsci.ucsb.edu>, King, Gary <king@harvard.edu> and Zeng, Langche <zeng@ucsd.edu>

#### References

King, Gary and Langche Zeng. 2006. "The Dangers of Extreme Counterfactuals." *Political Analysis* 14 (2). Available from <http://GKing.Harvard.Edu>.

King, Gary and Langche Zeng. 2007. "When Can History Be Our Guide? The Pitfalls of Counterfactual Inference." *International Studies Quarterly* 51 (March). Available from [http://gking.](http://gking.harvard.edu) [harvard.edu](http://gking.harvard.edu).

#### See Also

[whatif](#page-8-1), [summary.whatif](#page-7-1), [print.whatif](#page-5-1), [print.summary.whatif](#page-4-1)

#### Examples

```
## Create example data sets and counterfactuals
my.cfact <- matrix(rnorm(3*5), ncol = 5)
my.data \leq matrix(rnorm(100*5), ncol = 5)
## Evaluate counterfactuals
my.result \leq whatif(data = my.data, cfact = my.cfact, mc.cores = 1)
## Plot cumulative frequencies for the first two counterfactuals (rows
## 1 and 2) in my.cfact
plot(my.result, type = "b", numcf = c(1, 2), mc.cores = 1)
```
<span id="page-4-1"></span>print.summary.whatif *Print "summary.whatif" Object*

#### Description

Prints the information generated from the whatif output object by a call to summary, which is stored in an object of class "summary.whatif".

#### Usage

```
## S3 method for class 'summary.whatif'
print(x, \ldots)
```
#### Arguments

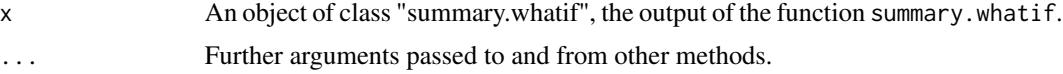

#### <span id="page-5-0"></span>Value

A printout to the screen of the whatif information summarized in the summary.whatif output object.

#### Author(s)

Stoll, Heather <hstoll@polsci.ucsb.edu>, King, Gary <king@harvard.edu> and Zeng, Langche <zeng@ucsd.edu>

#### References

King, Gary and Langche Zeng. 2006. "The Dangers of Extreme Counterfactuals." *Political Analysis* 14 (2). Available from <http://gking.harvard.edu>.

King, Gary and Langche Zeng. 2007. "When Can History Be Our Guide? The Pitfalls of Counterfactual Inference." *International Studies Quarterly* 51 (March). Available from [http://gking.](http://gking.harvard.edu) [harvard.edu](http://gking.harvard.edu).

#### See Also

[whatif](#page-8-1), [plot.whatif](#page-3-1), [summary.whatif](#page-7-1), [print.whatif](#page-5-1)

#### Examples

```
## Create example data sets and counterfactuals
my.cfact \leq matrix(rnorm(3*5), ncol = 5)
my.data \leq matrix(rnorm(100*5), ncol = 5)
## Evaluate counterfactuals
my.result <- whatif(data = my.data, cfact = my.cfact, mc.cores = 1)
## Print summary output object
my.result.sum <- summary(my.result)
print(my.result.sum)
```
<span id="page-5-1"></span>print.whatif *Print "whatif" Object*

#### **Description**

Prints the information produced by the function whatif, an object of class "whatif", to the screen.

#### Usage

```
## S3 method for class 'whatif'
print(x, print.dist = FALSE, print.freq = FALSE, ...)
```
#### <span id="page-6-0"></span>print.whatif 7

#### **Arguments**

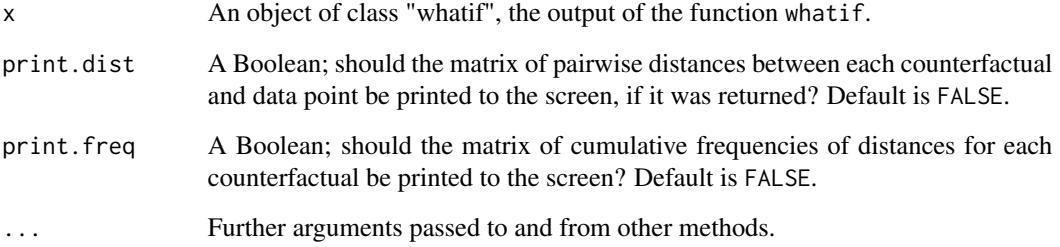

### Value

A printout to the screen of the information contained in the whatif output object.

#### Author(s)

Stoll, Heather <hstoll@polsci.ucsb.edu>, King, Gary <king@harvard.edu> and Zeng, Langche <zeng@ucsd.edu>

#### References

King, Gary and Langche Zeng. 2006. "The Dangers of Extreme Counterfactuals." *Political Analysis* 14 (2). Available from <http://gking.harvard.edu>.

King, Gary and Langche Zeng. 2007. "When Can History Be Our Guide? The Pitfalls of Counterfactual Inference." *International Studies Quarterly* 51 (March). Available from [http://gking.](http://gking.harvard.edu) [harvard.edu](http://gking.harvard.edu).

#### See Also

[whatif](#page-8-1), [plot.whatif](#page-3-1), [summary.whatif](#page-7-1), [print.summary.whatif](#page-4-1)

#### Examples

```
## Create example data sets and counterfactuals
my.cfact <- matrix(rnorm(3*5), ncol = 5)
my.data <- matrix(rnorm(100*5), ncol = 5)
## Evaluate counterfactuals
my.result \leq whatif(data = my.data, cfact = my.cfact, mc.cores = 1)
## Print output object
print(my.result)
```
<span id="page-7-1"></span><span id="page-7-0"></span>

#### Description

Summarizes the information produced by the function whatif. The summary generated is returned as an output object and also printed to the screen.

#### Usage

```
## S3 method for class 'whatif'
summary(object, ...)
```
#### Arguments

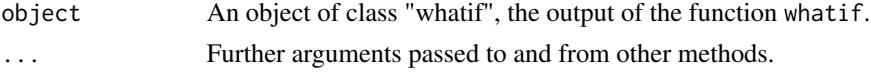

#### Value

An object of class "summary.whatif", a list containing the following five elements:

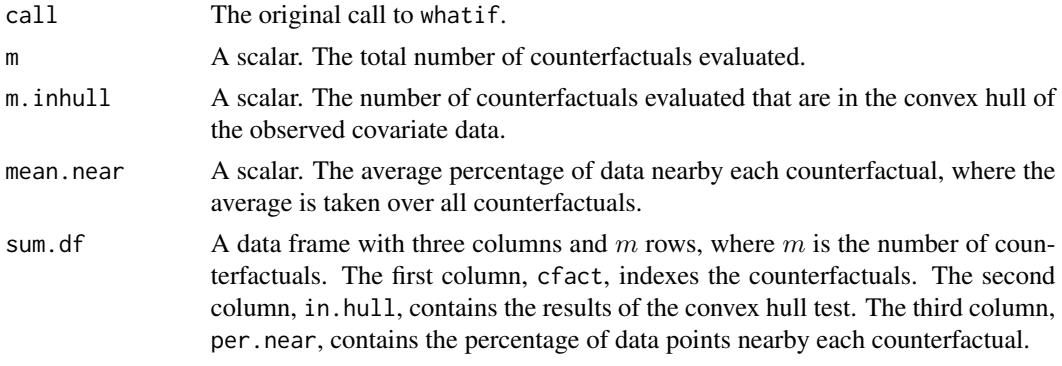

This object is printed to the screen.

#### Author(s)

Stoll, Heather <hstoll@polsci.ucsb.edu>, King, Gary <king@harvard.edu> and Zeng, Langche <zeng@ucsd.edu>

#### References

King, Gary and Langche Zeng. 2006. "The Dangers of Extreme Counterfactuals." *Political Analysis* 14 (2). Available from <http://gking.harvard.edu>.

King, Gary and Langche Zeng. 2007. "When Can History Be Our Guide? The Pitfalls of Counterfactual Inference." *International Studies Quarterly* 51 (March). Available from [http://gking.](http://gking.harvard.edu) [harvard.edu](http://gking.harvard.edu).

#### <span id="page-8-0"></span>whatif  $\qquad \qquad$  9

#### See Also

```
whatif, plot.whatif, print.whatif, print.summary.whatif
```
#### Examples

```
## Create example data sets and counterfactuals
my.cfact \leq matrix(rnorm(3*5), ncol = 5)
my.data \leq matrix(rnorm(100*5), ncol = 5)
## Evaluate counterfactuals
my.result <- whatif(data = my.data, cfact = my.cfact, mc.cores = 1)
## Print summary
summary(my.result)
```
<span id="page-8-1"></span>whatif *Counterfactual Evaluation*

#### Description

Implements the methods described in King and Zeng (2006a, 2006b) for evaluating counterfactuals.

#### Usage

```
whatif(formula = NULL, data, cfact, range = NULL, freq = NULL, nearby = 1,
distance = "gower", miss = "list", choice = "both", return.inputs = FALSE,
return.distance = FALSE, mc.cores = detectCores(), ...)
```
#### Arguments

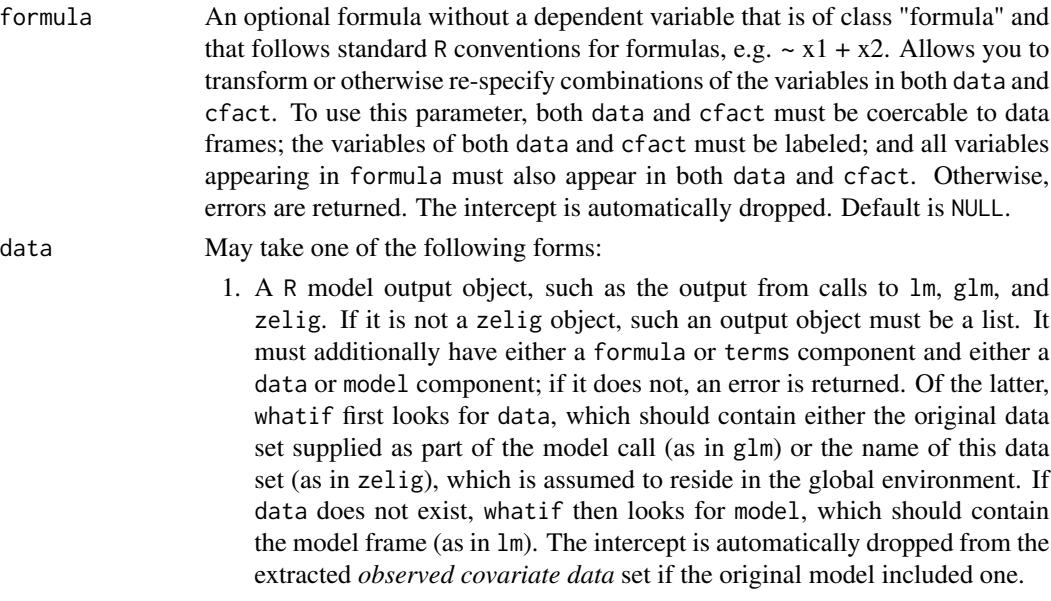

- 2. A n-by-k non-character (logical or numeric) matrix or data frame of *observed covariate data* with *n* data points or units and *k* covariates. All desired variable transformations and interaction terms should be included in this set of  $k$  covariates unless formula is alternatively used to produce them. However, an intercept should not be. Such a matrix may be obtained by passing model output (e.g., output from a call to lm) to model.matrix and excluding the intercept from the resulting matrix if one was fit. Note that whatif will attempt to coerce data frames to their internal numeric values. Hence, data frames should only contain logical, numeric, and factor columns; character columns will lead to an error being returned.
- 3. A string. Either the complete path (including file name) of the file containing the data or the path relative to your working directory. This file should be a white space delimited text file. If it contains a header, you must include a column of row names as discussed in the help file for the R function read.table. The data in the file should be as otherwise described in (2).

Missing data is allowed and will be dealt with via the argument missing. It should be flagged using R's standard representation for missing data, NA.

- cfact  $A \cap B$  R object or a string. If a R object, a m-by-k non-character matrix or data frame of *counterfactuals* with m counterfactuals and the same k covariates (in the same order) as in data. However, if formula is used to select a subset of the k covariates, then cfact may contain either only these  $j \leq k$  covariates or the complete set of  $k$  covariates. An intercept should not be included as one of the covariates. It will be automatically dropped from the counterfactuals generated by Zelig if the original model contained one. Data frames will again be coerced to their internal numeric values if possible. If a string, either the complete path (including file name) of the file containing the counterfactuals or the path relative to your working directory. This file should be a white space delimited text file. See the discussion under data for instructions on dealing with a header. All counterfactuals should be fully observed: if you supply counterfactuals with missing data, they will be list-wise deleted and a warning message will be printed to the screen.
- range  $\blacksquare$  An optional numeric vector of length k, where k is the number of covariates. Each element represents the range of the corresponding covariate for use in calculating Gower distances. Use this argument when covariate data do not represent the population of interest, such as selection by stratification or experimental manipulation. By default, the range of each covariate is calculated from the data (the difference of its maximum and minimum values in the sample), which is appropriate when a simple random sampling design was used. To supply your own range for the kth covariate, set the kth element of the vector equal to the desired range and all other elements equal to NA. Default is NULL.
- freq An optional numeric vector of any positive length, the elements of which comprise a set of distances. Used in calculating cumulative frequency distributions for the distances of the data points from each counterfactual. For each such distance and counterfactual, the cumulative frequency is the fraction of observed covariate data points with distance to the counterfactual less than or equal to the supplied distance value. The default varies with the distance measure used. When the Gower distance measure is employed, frequencies are calculated for

<span id="page-10-0"></span>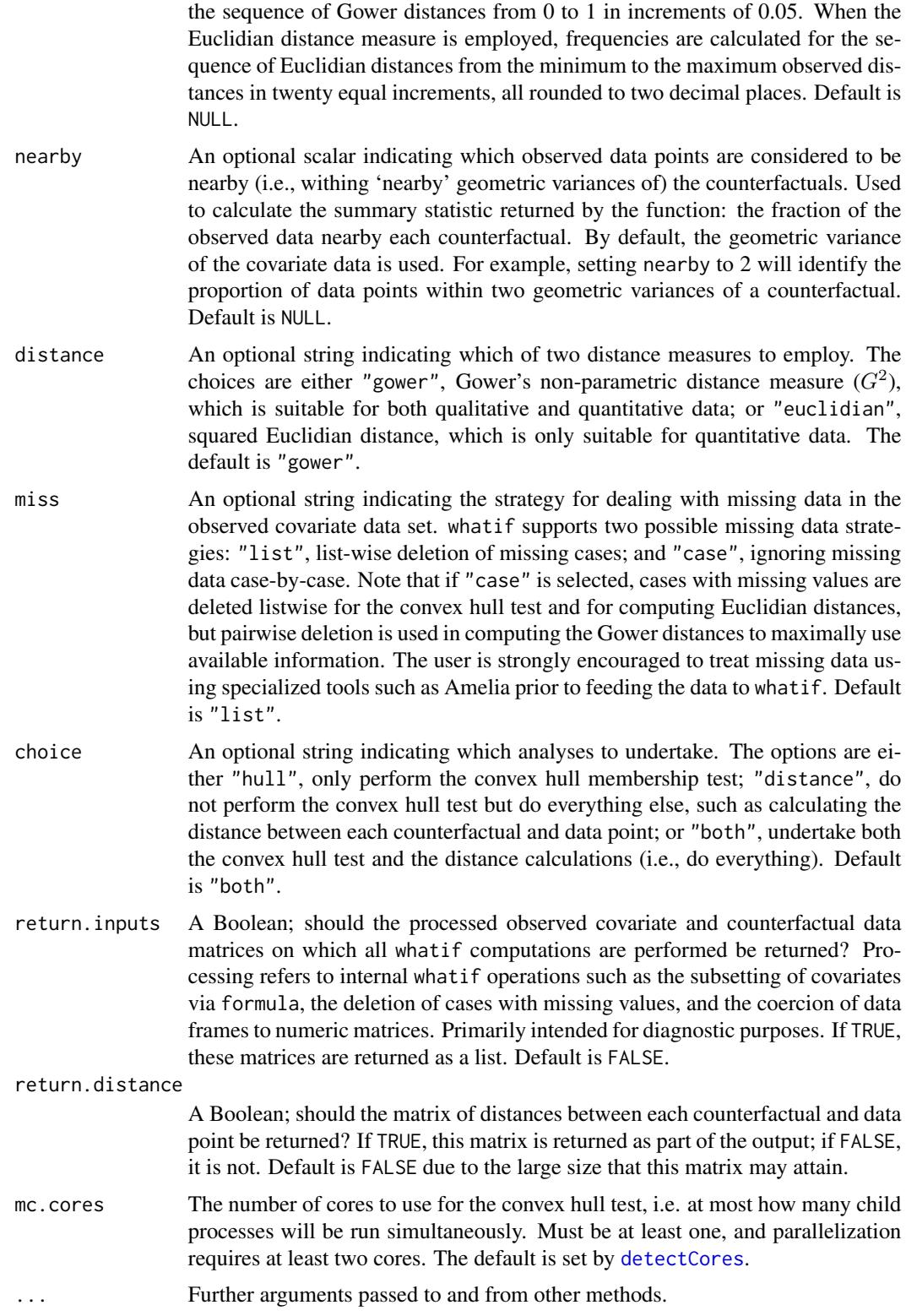

### Details

This function is the primary tool for evaluating your counterfactuals. Specifically, it:

- 1. Determines whether or not your counterfactuals are in the convex hull of the observed covariate data.
- 2. Computes the distance of your counterfactuals from each of the  $n$  observed covariate data points. The default distance function used is Gower's non-parametric measure.
- 3. Computes a summary statistic for each counterfactual based on the distances in (2): the fraction of observed covariate data points with distances to your counterfactual less than a value you supply. By default, this value is taken to be the geometric variability of the observed data.
- 4. Computes the cumulative frequency distribution of each counterfactual for the distances in (2) using values that you supply. By default, Gower distances from 0 to 1 in increments of 0.05 are used.

#### Value

An object of class "whatif", a list consisting of the following six or seven elements:

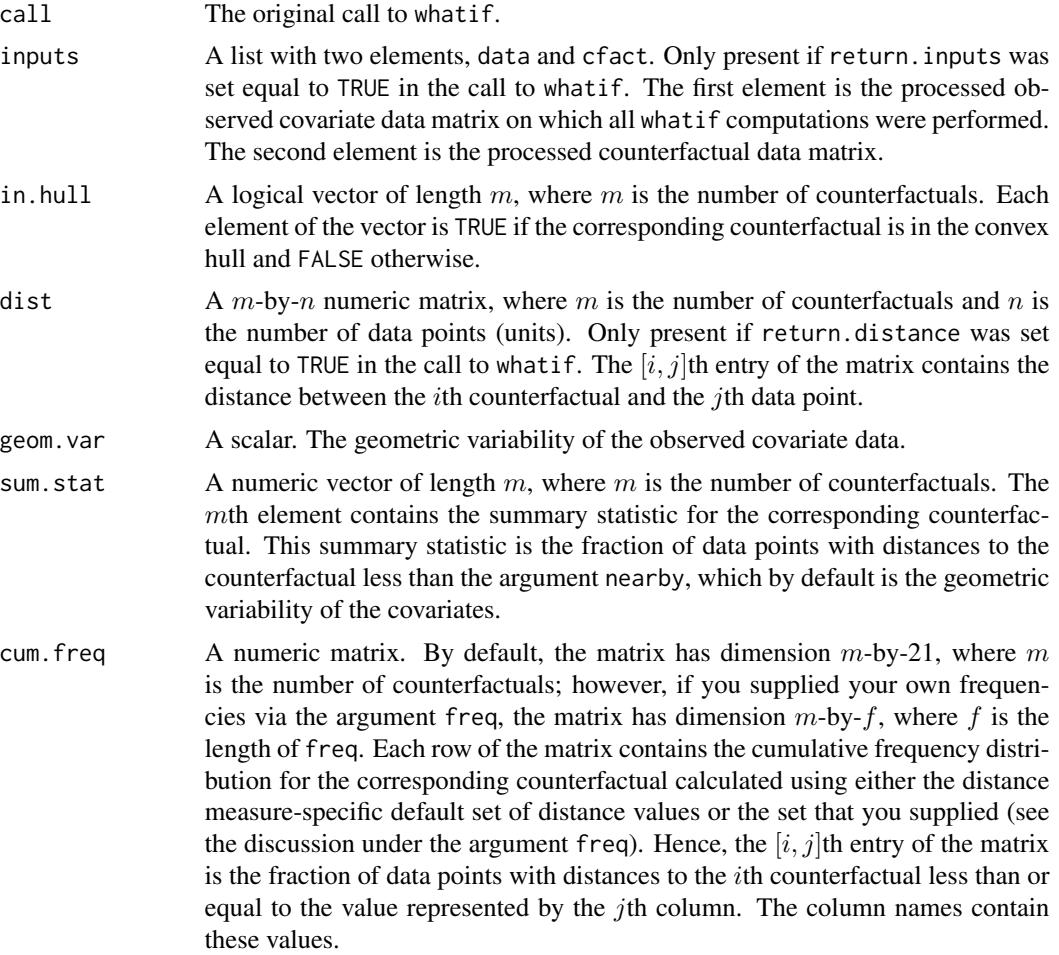

#### <span id="page-12-0"></span>what if  $\frac{13}{2}$

#### Note

This function requires the lpSolve package.

#### Author(s)

Stoll, Heather <hstoll@polsci.ucsb.edu>, King, Gary <king@harvard.edu> and Zeng, Langche <zeng@ucsd.edu>

#### References

King, Gary and Langche Zeng. 2006. "The Dangers of Extreme Counterfactuals." *Political Analysis* 14 (2). Available from <http://gking.harvard.edu>.

King, Gary and Langche Zeng. 2007. "When Can History Be Our Guide? The Pitfalls of Counterfactual Inference." *International Studies Quarterly* 51 (March). Available from [http://gking.](http://gking.harvard.edu) [harvard.edu](http://gking.harvard.edu).

#### See Also

[plot.whatif](#page-3-1), [summary.whatif](#page-7-1), [print.whatif](#page-5-1), [print.summary.whatif](#page-4-1)

#### Examples

```
## Create example data sets and counterfactuals
my.cfact <- matrix(rnorm(3*5), ncol = 5)
my.data <- matrix(rnorm(100*5), ncol = 5)
## Evaluate counterfactuals
my.result \leq whatif(data = my.data, cfact = my.cfact, mc.cores = 1)
## Evaluate counterfactuals and supply own gower distances for
## cumulative frequency distributions
my.result <- whatif(cfact = my.cfact, data = my.data,
                    freq = c(0, .25, .5, 1, 1.25, 1.5), mc.cores = 1)
```
# <span id="page-13-0"></span>Index

∗Topic datasets peacecf, [2](#page-1-0) peacef, [3](#page-2-0) ∗Topic hplot plot.whatif, [4](#page-3-0) ∗Topic htest whatif, [9](#page-8-0) ∗Topic models whatif, [9](#page-8-0) ∗Topic print print.summary.whatif, [5](#page-4-0) print.whatif, [6](#page-5-0) summary.whatif, [8](#page-7-0) ∗Topic regression whatif, [9](#page-8-0)

detectCores, *[11](#page-10-0)*

peacecf, [2](#page-1-0) peacef, [3](#page-2-0) plot.whatif, [4,](#page-3-0) *[6,](#page-5-0) [7](#page-6-0)*, *[9](#page-8-0)*, *[13](#page-12-0)* print.summary.whatif, *[5](#page-4-0)*, [5,](#page-4-0) *[7](#page-6-0)*, *[9](#page-8-0)*, *[13](#page-12-0)* print.whatif, *[5,](#page-4-0) [6](#page-5-0)*, [6,](#page-5-0) *[9](#page-8-0)*, *[13](#page-12-0)*

summary.whatif, *[5](#page-4-0)[–7](#page-6-0)*, [8,](#page-7-0) *[13](#page-12-0)*

whatif, *[5](#page-4-0)[–7](#page-6-0)*, *[9](#page-8-0)*, [9](#page-8-0)